# <span id="page-0-1"></span>**How to submit a comment to the Army Corps of Engineers (ACOE)**

- ➔ *General [Information](#page-0-0)*
- ➔ *[Submitting](#page-2-0) Comments Online*
- ➔ *Current [Comment](#page-3-0) Periods*
- ➔ *[Keeping](#page-4-0) up to Date*

<span id="page-0-0"></span>Questions? Contact [virginiapipelineresisters@gmail.com](mailto:virginiapipelineresisters@gmail.com) or [jessica@appvoices.org](mailto:jessica@appvoice.org)

## **General Information**

The Army Corps of Engineers has regulatory authority over projects that impact waterways, including gas pipelines, via certain permits issued by the agency. Specific to the Mountain Valley Pipeline (MVP), the ACOE oversees the Nationwide Permit 12 issued to MVP to permit construction through waterbodies and watersheds. The ACOE opens public comment periods for certain decisions before the agency, including proposed rule changes to its permitting process. When submitting a comment to the ACOE, you must assign the comment to the docket number of the proposal you are commenting on, and then submit your comment using one of the methods listed below.

The following are ways to submit your comment ranked in order of most recommended method:

- 1. [Submitting your comment online](#page-2-0)
- 2. Emailing the ACOE you must include the comment period's docket number in the subject line. A specific email is assigned to each individual comment period
- 3. Mailing your comment to the ACOE at U.S. Army Corps of Engineers, 441 G Street NW, Washington, DC 20314 - include an Attn related to the docket you are commenting on

For current comment periods and their respective docket numbers, email contacts, and links see [here.](#page-3-0) Please note that personal comments are always best, so adding your personal reasons on why the topic at hand is important to you is crucial.

## **Submitting Comments Online**

<span id="page-2-0"></span>The ACOE usually provides a way to submit your comment online via an individual link assigned to a specific comment period. The digital comment forms allow text comments to be pasted into the form but also give the option to include attachments, like photos and longer text documents. It's always best to write your comment in a separate saved document, so that you can copy and paste your comment into the form, and so you will have a copy of your comment if for some reason the website fails or that can be attached if your comment is too long for the comment field on the submission page (the field usually allows around 5000 characters). *Each comment period has a unique submission link.*

**To use the comment website**, you must fill out the form using the link assigned specifically to the comment period of interest, posted in that comment period's announcement on the Federal Register (see an example comment submission form in the screenshot below - note: individuals do not need to fill out the Organization Name, Submitter's Representative, and Government Agency Fields). For current comment periods and their respective links, see [here.](#page-3-0)

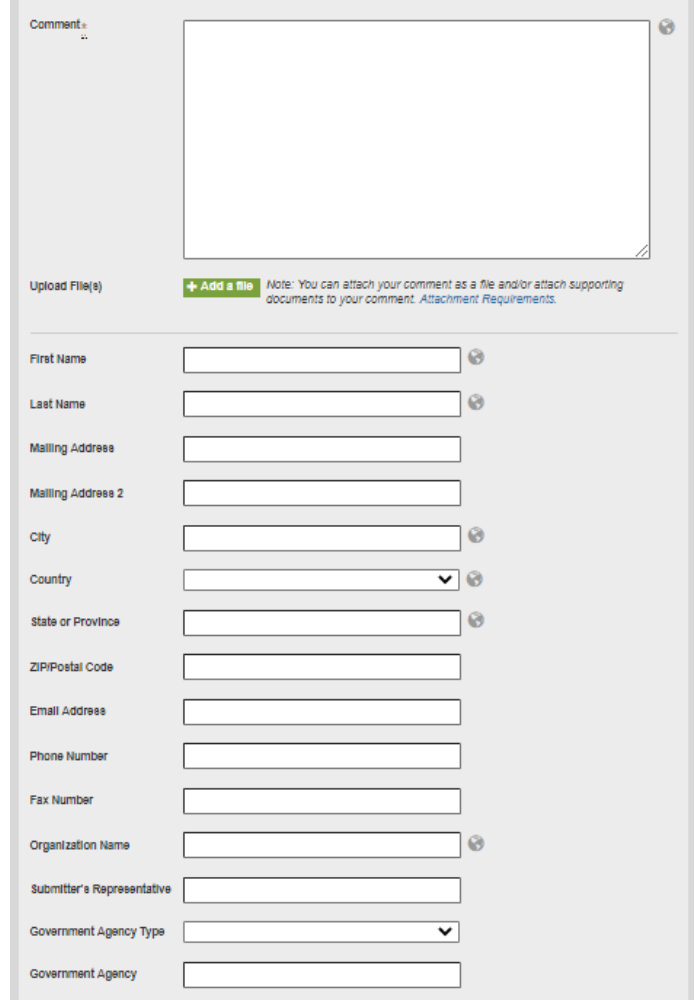

## **Current Comment Periods**

#### <span id="page-3-0"></span>**Proposed rule change to Nationwide Permits - deadline November 16, 2020**

In response to an Trump-issued executive order, the Army Corps of Engineers recently [proposed](https://www.regulations.gov/document?D=COE-2020-0002-0001) [a rule change](https://www.regulations.gov/document?D=COE-2020-0002-0001) to how it issues its Nationwide Permits (NWPs), including a change to how they issue the Nationwide Permit 12 for projects like pipelines. The docket number for this comment period is COE-2020-0002.

#### **To submit a comment online, use the following link:**

[https://www.federalregister.gov/documents/2020/09/15/2020-17116/proposal-to-reissue-and](https://www.federalregister.gov/documents/2020/09/15/2020-17116/proposal-to-reissue-and-modify-nationwide-permits#open-comment)[modify-nationwide-permits#open-comment](https://www.federalregister.gov/documents/2020/09/15/2020-17116/proposal-to-reissue-and-modify-nationwide-permits#open-comment)

**To submit a comment via email**, use nationwidepermits2020@usace.army.mil and include the mentioned docket number in the subject line.

\*If you need talking points to help form your comment, you may reach out to: POWHR [\(russell.powhr@gmail.com](mailto:russell.powhr@gmail.com)), Appalachian Voices ([jessica@appvoices.org\)](mailto:jessica@appvoices.org) or VPR ([virginiapipelineresisters@gmail.com\)](mailto:virginiapipelineresisters@gmail.com) to receive them as soon as they are available. Please note that personal comments are always best, so adding your personal reasons on why the topic at hand is important to you is crucial.

#### **Keeping up to Date**

<span id="page-4-0"></span>Please follow [POWHR - Protect Our Water, Heritage,](https://www.facebook.com/POWHR/) Rights on Facebook or at [powhr.org](http://www.powhr.org) to stay up to date on happenings around the Mountain Valley Pipeline, and to keep up to date on actions by the Army Corps of Engineers, you can subscribe through the **[ACOE's Federal Register](https://www.federalregister.gov/agencies/engineers-corps)** [profile](https://www.federalregister.gov/agencies/engineers-corps) using the steps outlined in the screenshots below.

1. At the **[ACOE's profile page](https://www.federalregister.gov/agencies/engineers-corps)**, click "Subscribe" (see screenshot)

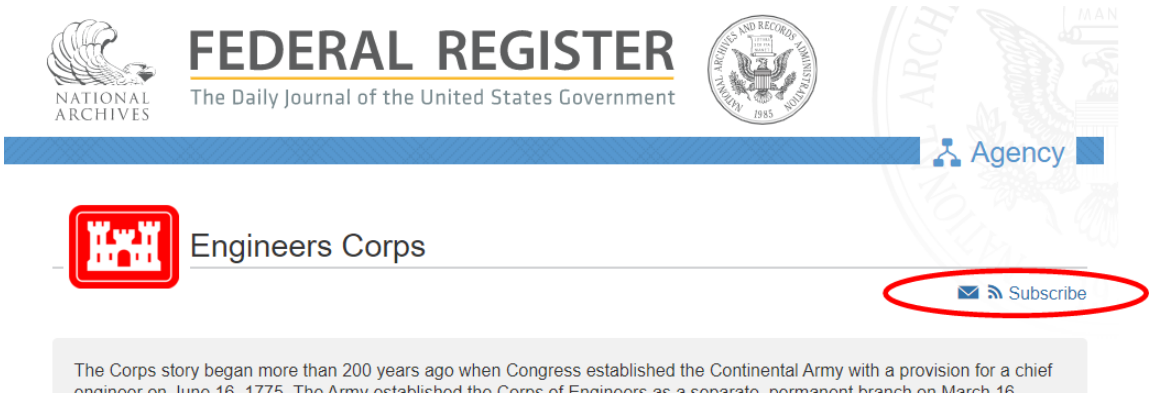

2. Select the desired options in the resulting menu (see screenshot below), then fill out the required information to receive updates from ACOE

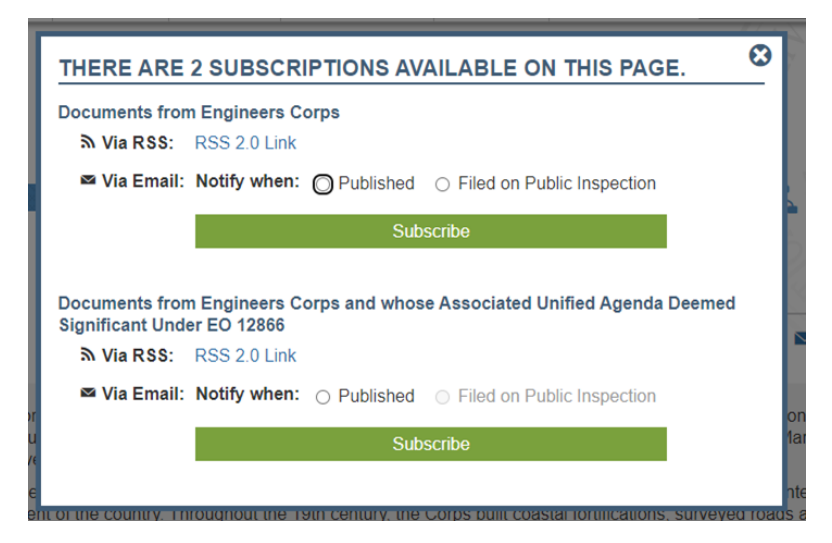